# Package 'sparseMVN'

March 27, 2018

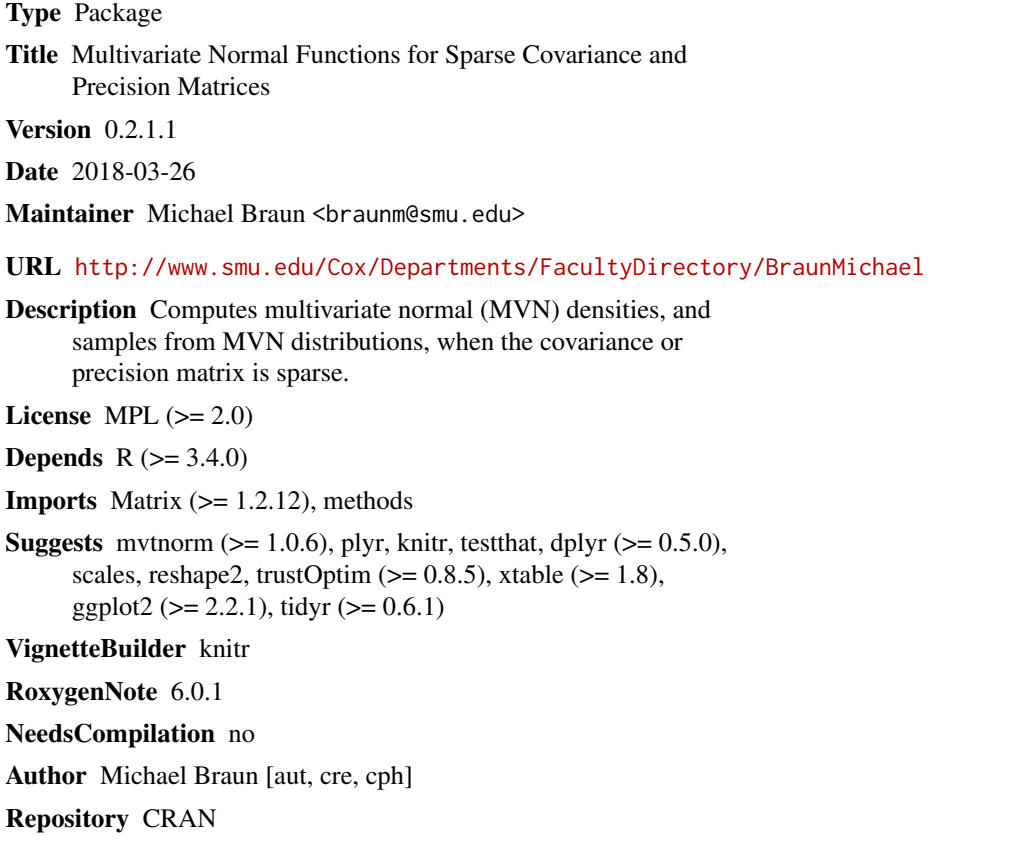

Date/Publication 2018-03-26 23:02:38 UTC

# R topics documented:

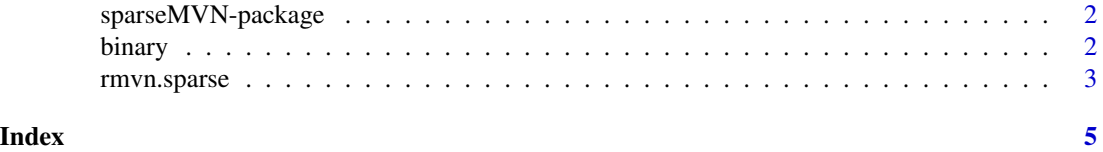

<span id="page-1-0"></span>

# Description

MVN functions for sparse covariance and precision matrices.

# Details

Computes multivariate normal (MVN) densities, and samples from MVN distributions, when either the covariance or precision matrix is stored as a sparse Matrix (a dsCMatrix object, as defined in the Matrix package. The user can provide the precision matrix directly, rather than convert it to a covariance via matrix inversion.

binary *Binary choice example*

# Description

Functions for binary choice example in the vignette.

# Usage

```
binary.f(P, data, priors, order.row = FALSE)
binary.grad(P, data, priors, order.row = FALSE)
binary.hess(P, data, priors, order.row = FALSE)
binary.sim(N, k, T)
```
# Arguments

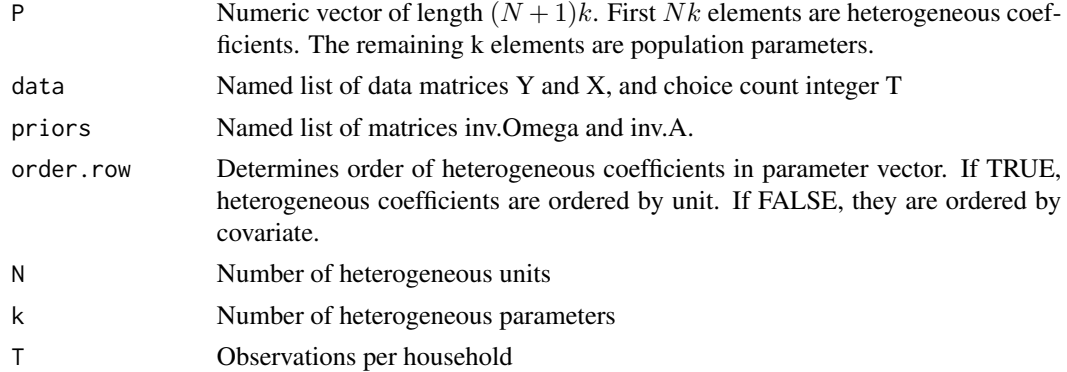

# <span id="page-2-0"></span>rmvn.sparse 3

#### Details

These functions are used by the heterogeneous binary choice example in the vignette. There are N heterogeneous units, each making T binary choices. The choice probabilities depend on k covariates. binary.sim simulates a dataset suitable for running the example.

#### Value

For binary.f, binary.df and binary.hess, the log posterior density, gradient and Hessian, respectively. The Hessian is a dgCMatrix object. binary.sim returns a list with simulated Y and X, and the input T.

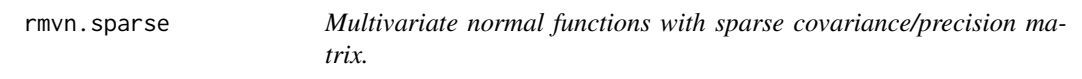

### Description

Efficient sampling and density calculation from a multivariate normal, when the covariance or precision matrix is sparse. These functions are designed for MVN samples of very large dimension.

#### Usage

rmvn.sparse(n, mu, CH, prec = TRUE)  $dmvn.\nsparse(x, mu, CH, prec = TRUE, log = TRUE)$ 

#### Arguments

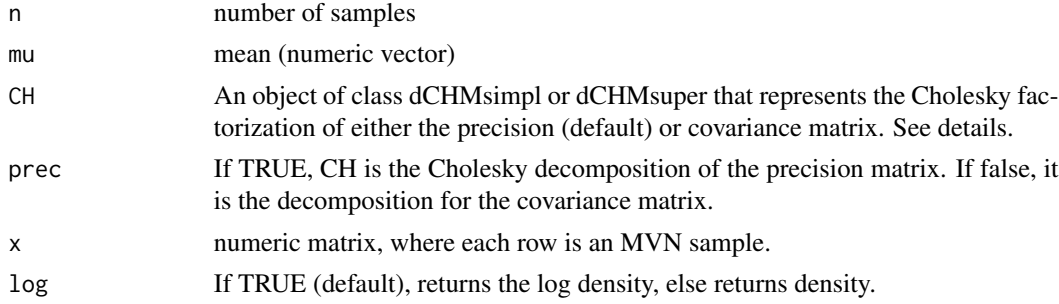

#### Details

These functions uses sparse matrix operations to sample from, or compute the log density of, a multivariate normal distribution The user must compute the Cholesky decomposition first, using the Cholesky function in the Matrix package. This function operates on a sparse symmetric matrix, and returns an object of class dCHMsimpl or dCHMsuper (this depends on the algorithm that was used for the decomposition). This object contains information about any fill-reducing permutations that were used to preserve sparsity. The rmvn.sparse and dmvn.sparse functions use this permutation information, even if pivoting was turned off.

# Examples

```
require(Matrix)
   m < -20p \leftarrow 2k \leq -4## build sample sparse covariance matrix
   Q1 <- tril(kronecker(Matrix(seq(0.1,p,length=p*p),p,p),diag(m)))
   Q2 \le -\text{cbind}(Q1, \text{Matrix}(0, m*p, k))Q3 <- rbind(Q2,cbind(Matrix(rnorm(k*m*p),k,m*p),Diagonal(k)))
   V <- tcrossprod(Q3)
   CH <- Cholesky(V)
   x <- rmvn.sparse(10,rep(0,p*m+k),CH, FALSE)
```

```
y <- dmvn.sparse(x[1,],rep(0,p*m+k), CH, FALSE)
```
# <span id="page-4-0"></span>Index

∗Topic package sparseMVN-package, [2](#page-1-0)

binary, [2](#page-1-0)

dmvn.sparse *(*rmvn.sparse*)*, [3](#page-2-0)

rmvn.sparse, [3](#page-2-0)

sparseMVN *(*sparseMVN-package*)*, [2](#page-1-0) sparseMVN-package, [2](#page-1-0)